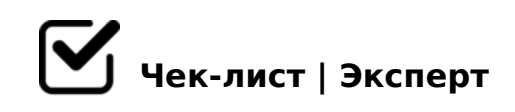

# **Алгоритм создания медиапрезентации**

У вас всё получится, если будете следовать чек-листом

# **Тема**

Определите тему презентации *Ответьте на вопрос: "Какую тему я хочу раскрыть?"*

#### **Цель**

Определите цель презентации *Ответьте на вопрос: "Для чего я её делаю?"*

### **Содержание презентации**

- Первый слайд содержит тему вашей презентации *Не забудьте написать, что вы сделали эту презентацию*
- В следующих слайдах раскройте тему вашей презентации
- Сделайте последний слайд *Поблагодарите слушателей/зрителей за внимание. Можно вставить смешную картинку*

# **Оформление слайдов**

Выберите дизайн слайдов

N1>9, :0:>9 20< ?>=@028BAO

- $\Box$  #AB0=>28BL @07<5@ H@8DB0 4;O 703>;>2:0 >B 28, 4;O ><=8B5, =0 2A5E A;0940E H@8DB 4>;65= 1KBL >48=0:>2K<
- $\bigcup$  51>;LH>5 :>;;8G5AB2> B5:AB0 =0 A;0945 ><=8B5, GB> =0 A;0940E :@0B:> 87;>65=0 >A=>2=0O <KA;L
- $\bigcap$  #AB0=>28BL 2K@02=820=85 B5:AB0 =0 A;0945
- $\Box$  K45;8BL =5>1E>48<K5 0A?5:BK 2 B5:AB5 F25B>< 8;8 6 H@8DB></:C@A82><
- $\Box$  >102LB5 87>1@065=80 =0 A;094K 7>1@065=8O (:0@B8=:8) 4>;6=K A>>B25BAB2>20BL B5:ABC
- □ K1@8B5 AE5<C/4803@0<<C, A>>B25BAB2CNICN 48709= '0I5 2A53> 8E 8A?>;L7CNB B>;L:> 2 =0CG=KE ?@575=B0F8OE

#### $025@H5=85$

- >A<>B@8B5 ?@575=B0F8N 2 @568<5 A;094-H>C
- $\Box$ @>25@LB5 A;094K =0 >H81:8 A;8 =0H;8 - >1O70B5;L=> 8A?@02LB5
- $\bigcap$   $0G=8B5$  "! > E @ 0 = 8 B L "

>74@02;ON, C 20A ?>;CG8;>AL!

 $!>740=$  > A ?><>ILN >=;09= A5@28A0 '5:-;8AtBpls://Achso@Helists.expert

[:0: MB> C1@](https://checklists.expert/page/help#white-label)0BL?